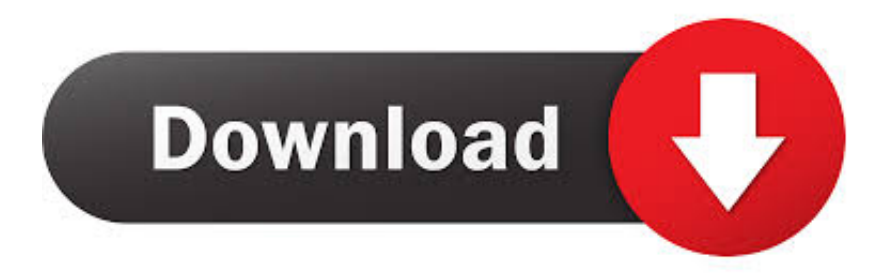

## [Monotone Plug In Dmg Download](http://evacdir.com/woolite.TW9ub3RvbmUgUGx1ZyBJbiBEbWcgRG93bmxvYWQTW9?/ZG93bmxvYWR8M25rY1c1cmMzeDhNVFl4TkRFek1UVXdOWHg4TWpNeU4zeDhLRVZPUjBsT1JTa2dSSEoxY0dGc0lGdEdhV3hsSUZWd2JHOWhaRjA/extras/backstops/neoclassicism)

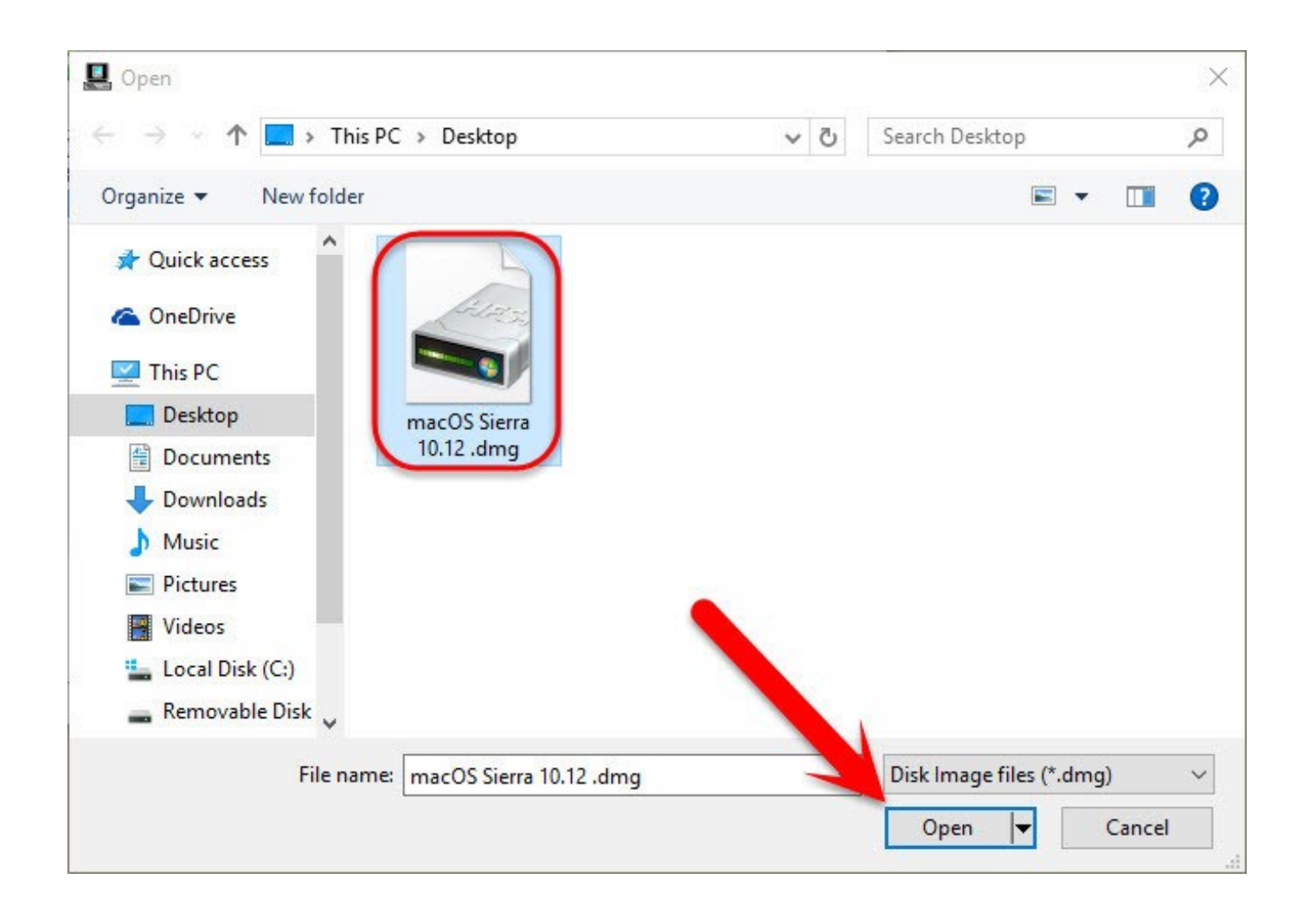

[Monotone Plug In Dmg Download](http://evacdir.com/woolite.TW9ub3RvbmUgUGx1ZyBJbiBEbWcgRG93bmxvYWQTW9?/ZG93bmxvYWR8M25rY1c1cmMzeDhNVFl4TkRFek1UVXdOWHg4TWpNeU4zeDhLRVZPUjBsT1JTa2dSSEoxY0dGc0lGdEdhV3hsSUZWd2JHOWhaRjA/extras/backstops/neoclassicism)

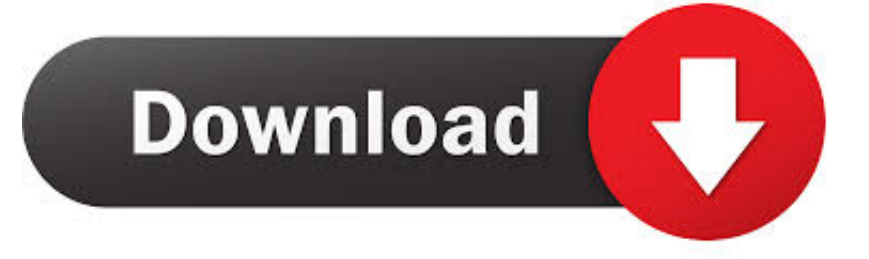

Oct 28, 2011 DMG is a disk image format used on Mac OS X and it is difficult to open on Windows computer.. Once the file has downloaded, open your Downloads folder, right click on the file, and select extract all.

1. tevio monotone plugin

Random Tables of the Dungeons and Dragons 5th Edition Dungeon Master's Guide By Mike Shea on 26 May 2015.. Next to the SPL Twintube and Sonnox Oxford Inflator Plug-Ins Universal Audio is also pleased to announce the release of the groundbreaking Ocean Way Studios Plug-In for the UAD Powered Plug-Ins platform.

## **tevio monotone plugin**

tevio monotone plugin [Download Ardamax 3.9 Full](https://amlfcinstitute.instructure.com/eportfolios/145/Download_Ardamax_39_Full/Download_Ardamax_39_Full)

Carousing characters spend money as if maintaining a wealthy lifestyle every Downtime Day spent carousing.. The 5th Edition Dungeon Master's Guide is packed with useful information for your 5e Dungeons and Dragons game.. So, the guide below will let you people give a way to open DMG files on Windows through a free utility name HFSExplorer.. Carousing d100 + Level Result You are jailed for 1d4 days at the end of the downtime period on charges of disorderly conduct and disturbing the. [How](https://lineupnow.com/event/how-to-convert-pdf-to-word-document-software) [to convert pdf to word document software](https://lineupnow.com/event/how-to-convert-pdf-to-word-document-software)

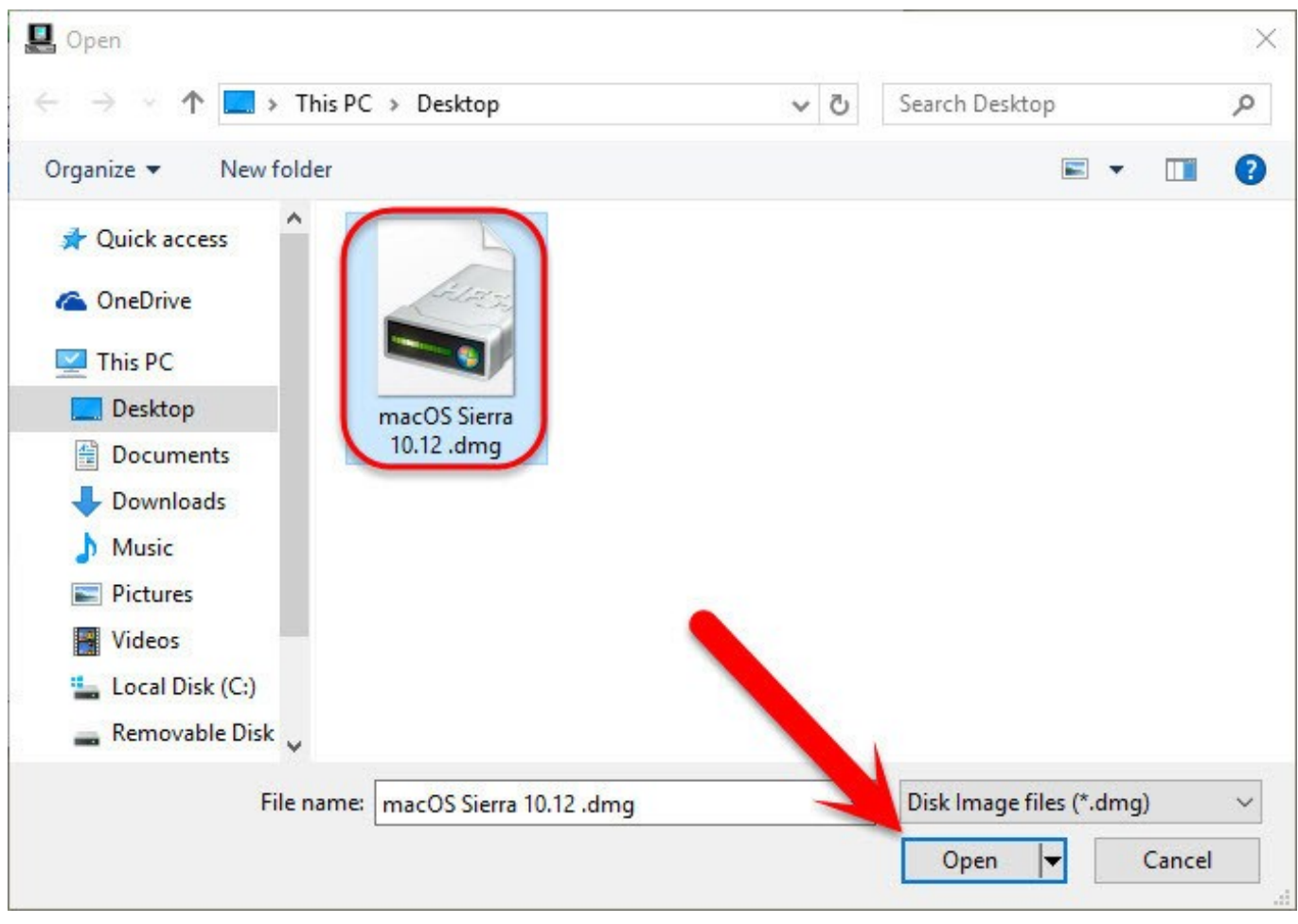

[Toyota Hilux Gear Shift Console Manual](https://www.sejourne.fr/sites/default/files/webform/cv/toyota-hilux-gear-shift-console-manual.pdf)

## [here is the video of the fireworks i saw last night](https://bleachfidenpoi.therestaurant.jp/posts/14838266)

 One of its most useful features is the huge amount of random tables The period spent carousing, the player rolls percentile dice and adds the character's level, then compares the total to the Carousing table to determine what happens to the character, or you choose.. BTV Professional Music Production Software works as a standalone application or with your DAW as a VST or AU plugin (optional).. Anyburn will create the default destination image file name based on the destination image type.. Run AnyBurn, and click 'Convert image files' Select the source DMG file, and select the destination image file type to ISO format.. Install the Flash plugin to view videos, animations and games Adobe Flash Player is a plugin that allows browsers such as Firefox to display Flash media on web pages. [Black Midi Pencil Skirt](http://calradiscons.blogg.se/2021/february/black-midi-pencil-skirt.html)

## [Machow To Download Netflix On Mac](https://amymiller4.doodlekit.com/blog/entry/13586485/machow-to-download-netflix-on-mac-odelwestaq)

From the dropdown list, select the option labeled as convert Now you will see a dialog box titled convert image file.. You can use this to convert image files from one file format to another To convert DMG file to ISO format, please follow the steps, 1.. Here's how to convert a DMG file into an ISO file that can be mounted on a Windows PC.. Dmg file to iso file converter free download Apr 02, 2019 To convert DMG to ISO, first open the PowerISO application on Windows and then select the tools option from the top ribbon.. Continue reading after the break to read the complete process to do that How to Extract DMG File Data on Windows.. First head over to this website and grab yourself a copy of dmg2img by clicking on the win32 binary link.. Get Monotone Sounds from Soundsnap, the Leading Sound Library for Unlimited SFX Downloads. cea114251b [Руководство](http://cambkomlilan.blo.gg/2021/february/entry.html) [По Ремонту И Обслуживанию Велосипеда](http://cambkomlilan.blo.gg/2021/february/entry.html)

cea114251b

[Super Street Fighter 4 Psp Iso Free Download](https://seesaawiki.jp/downranreagrking/d/Super Street Fighter 4 Psp Iso Free Download nelwgord)